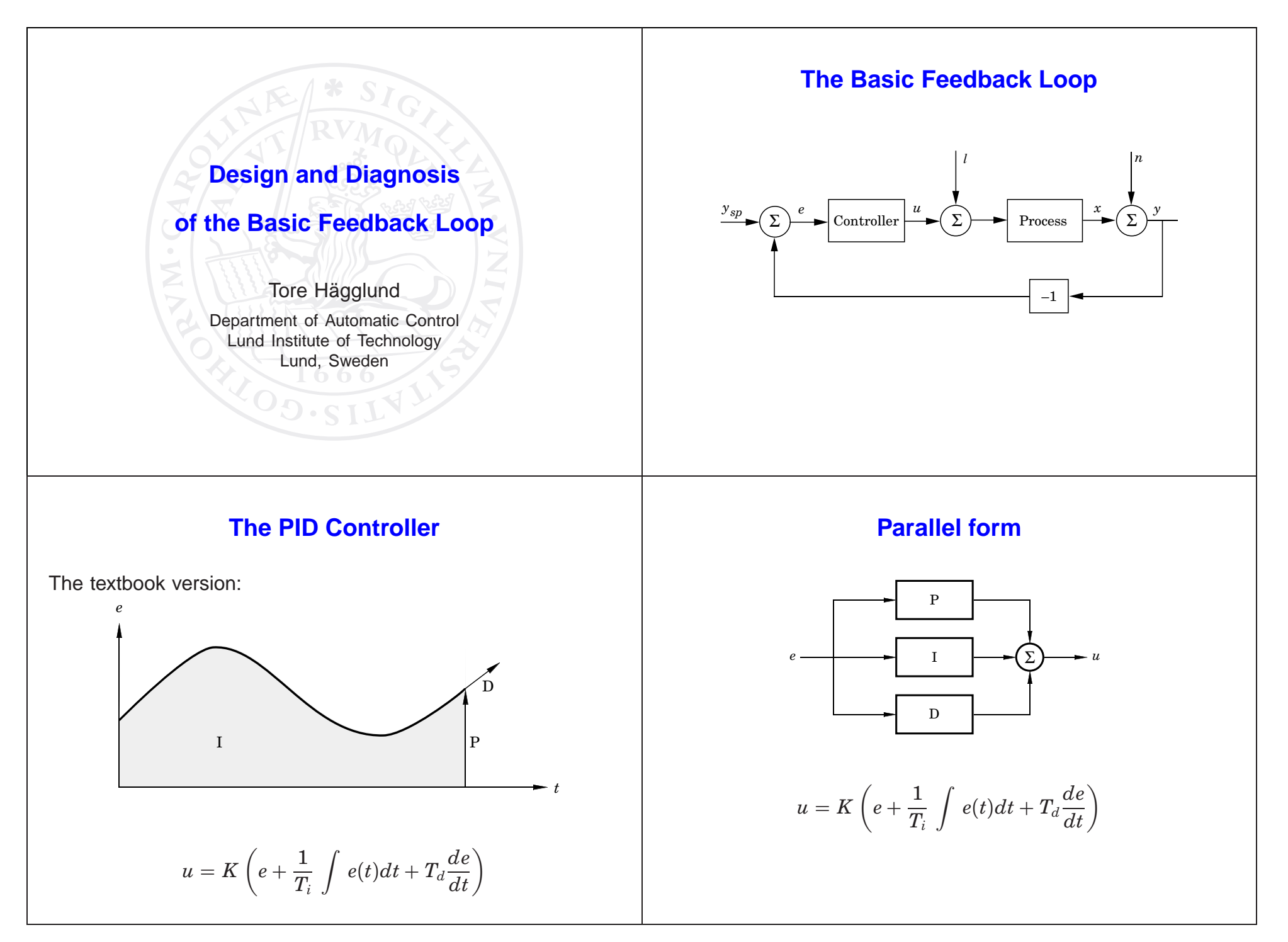

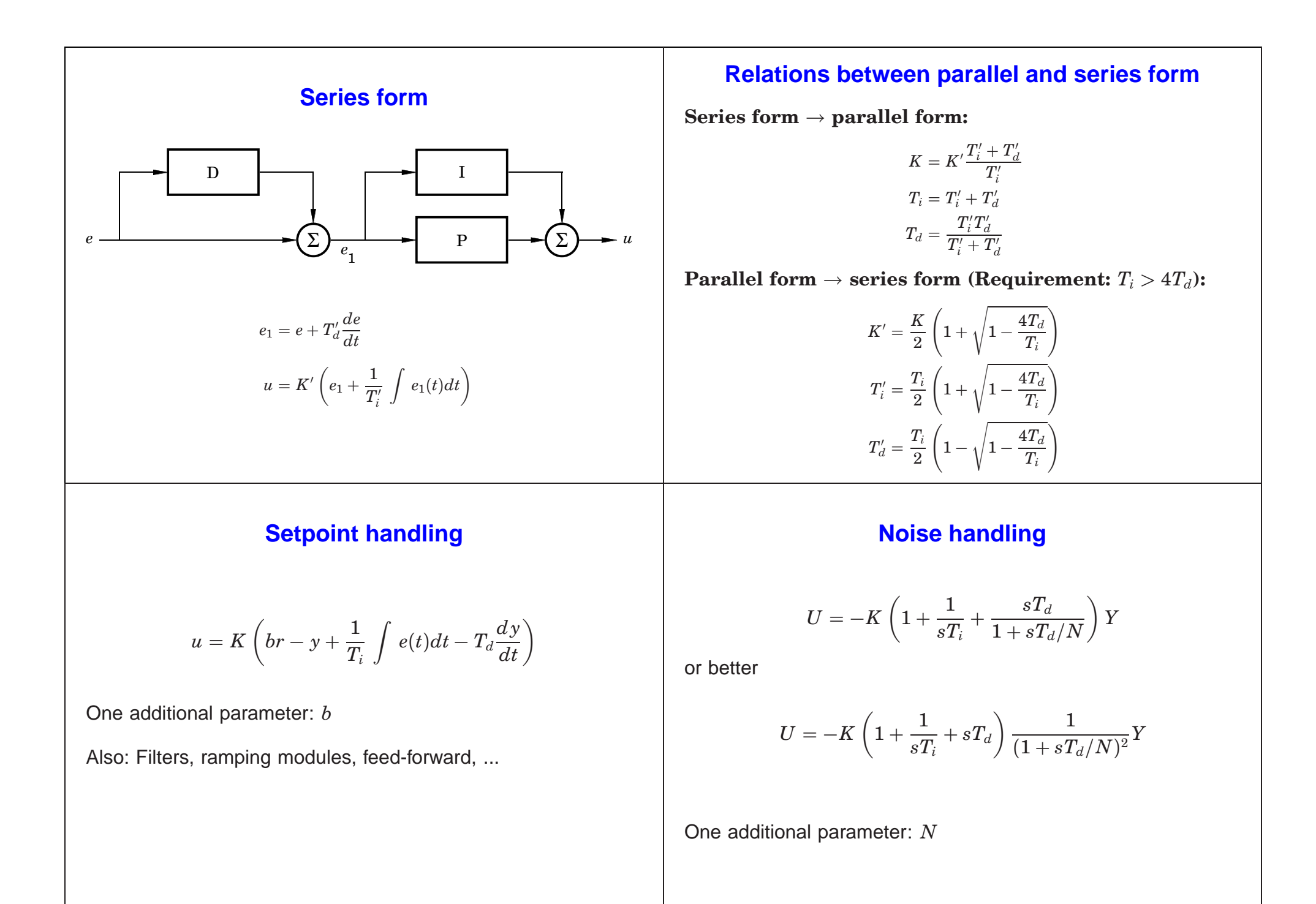

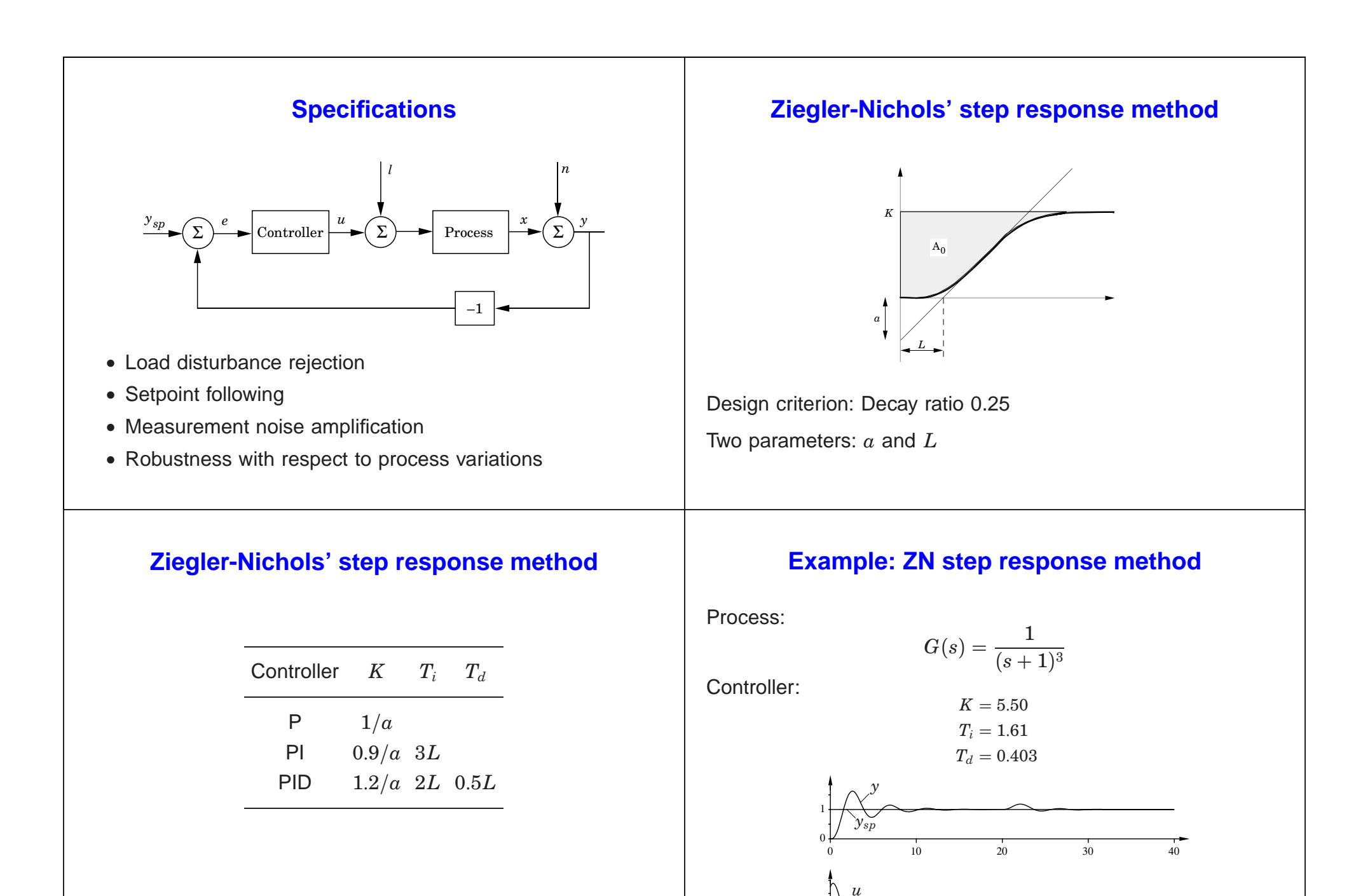

3

0 10 20 30 40

−22

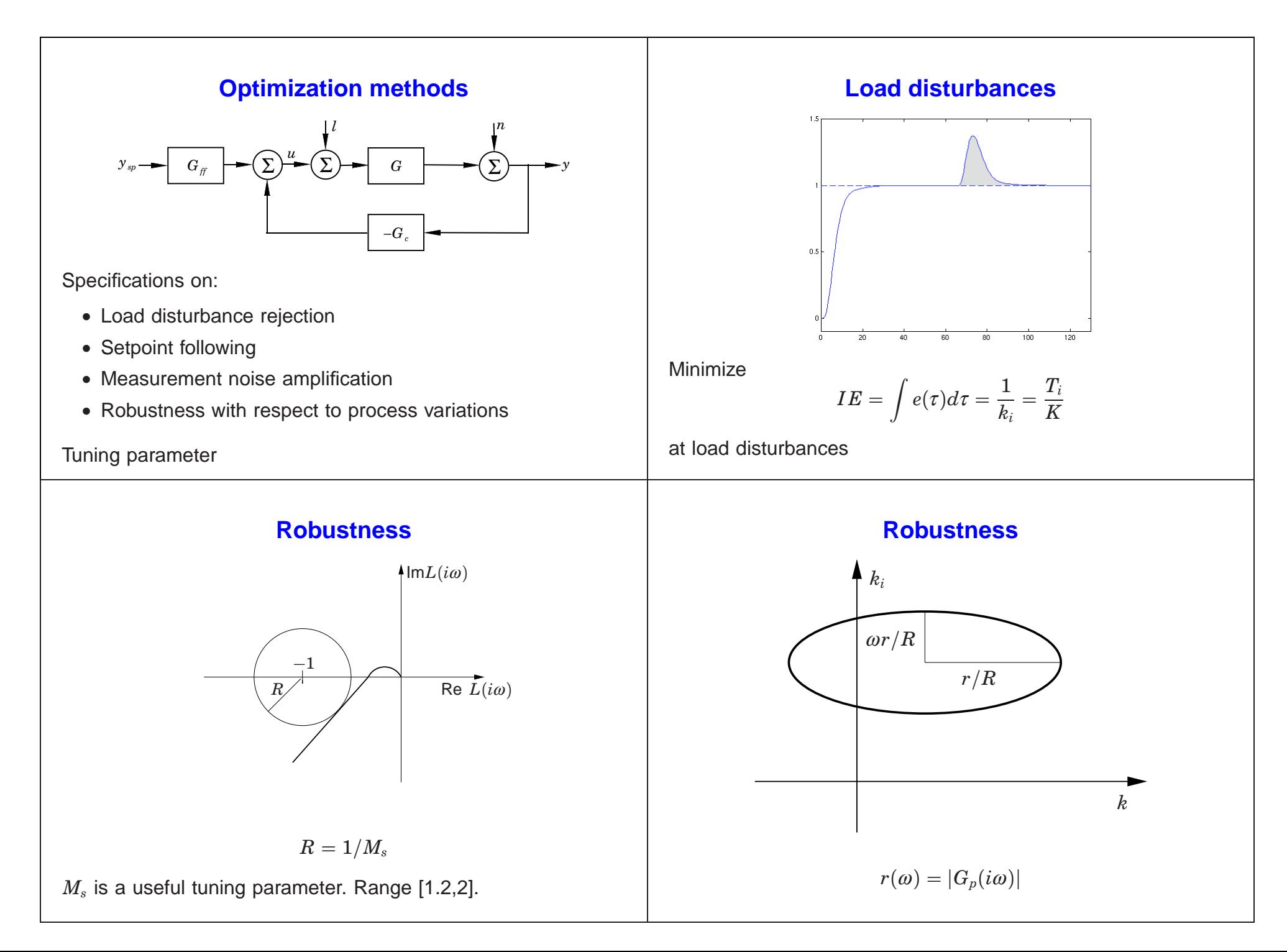

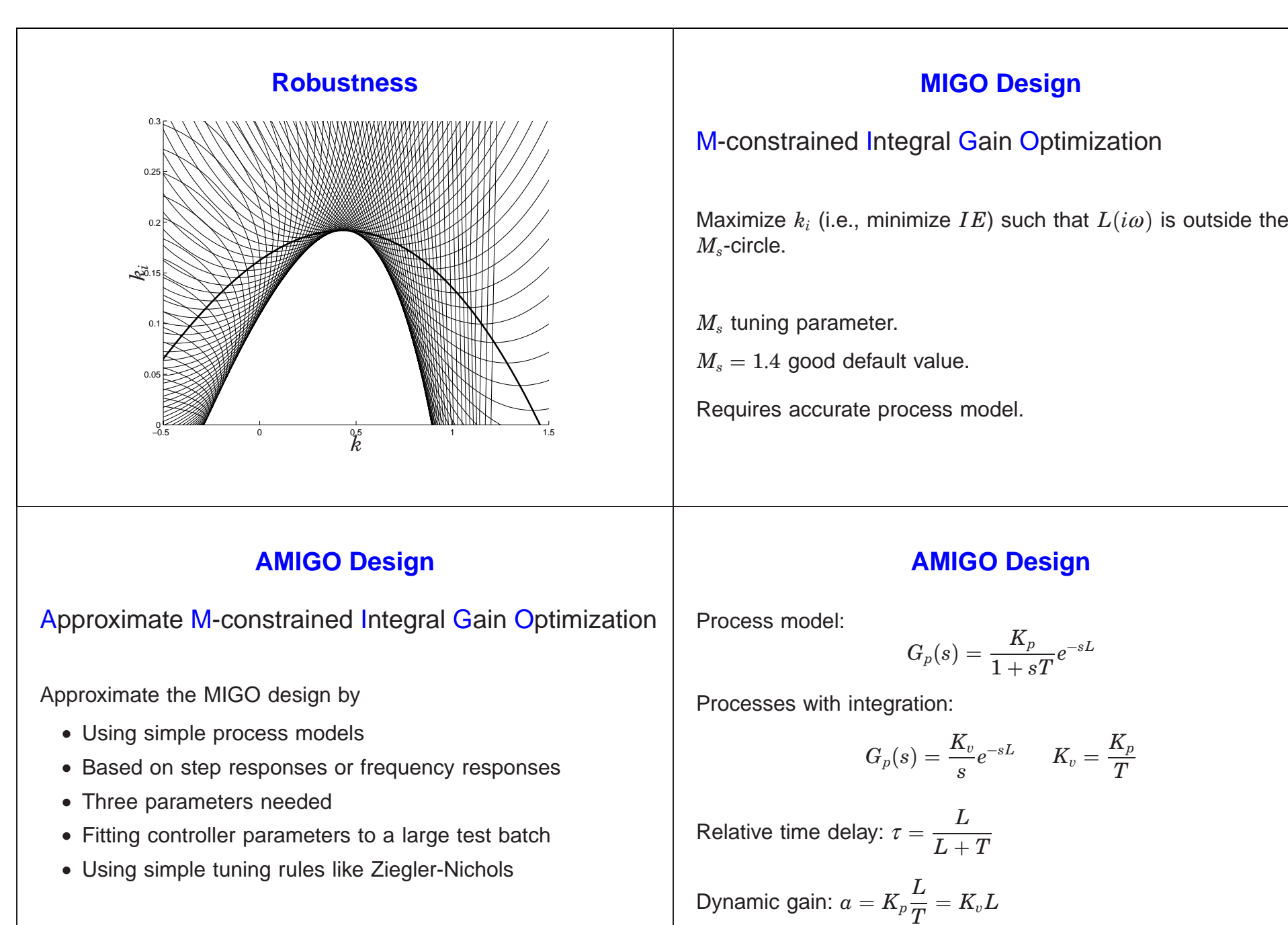

# **MIGO Design**

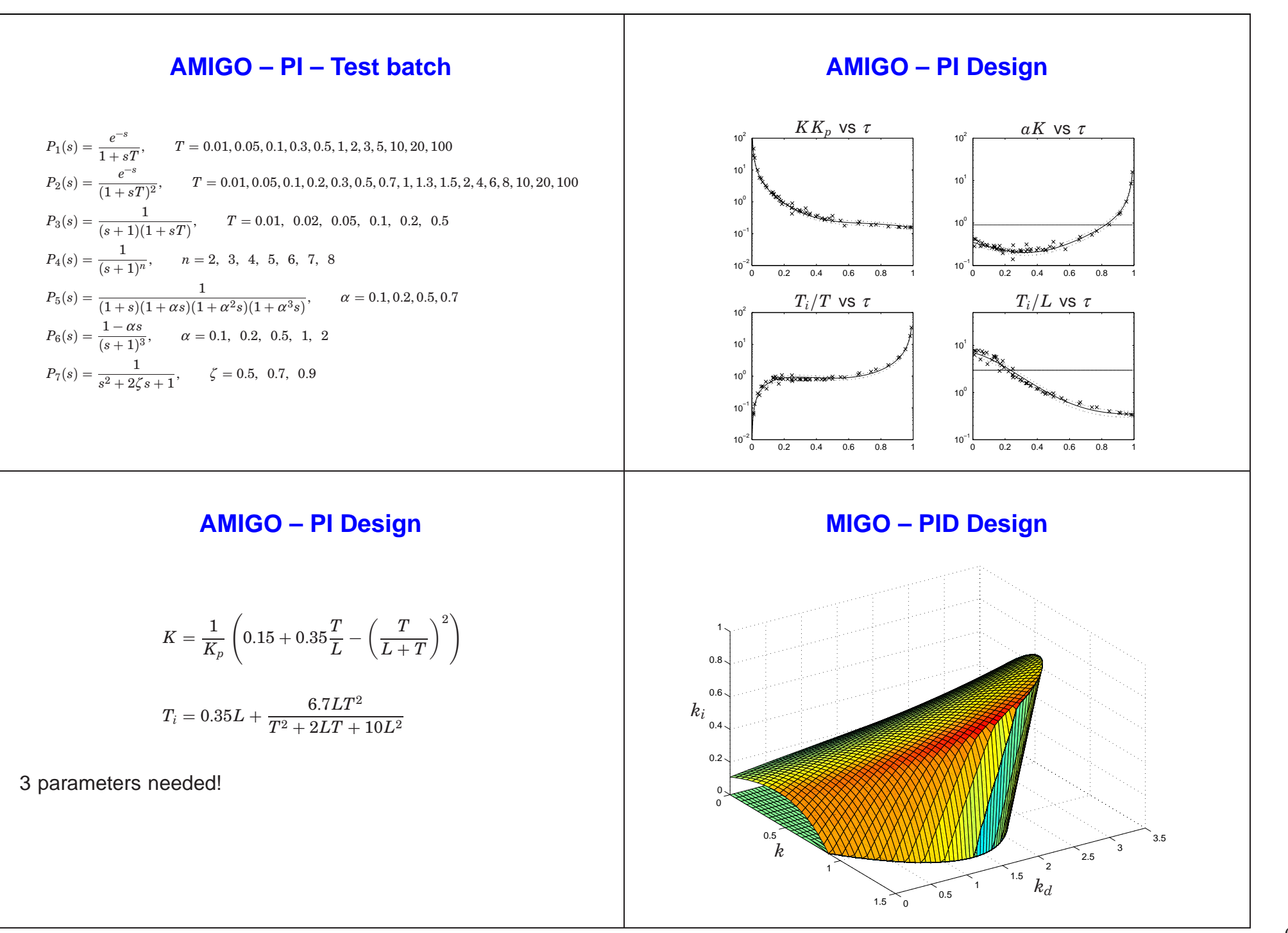

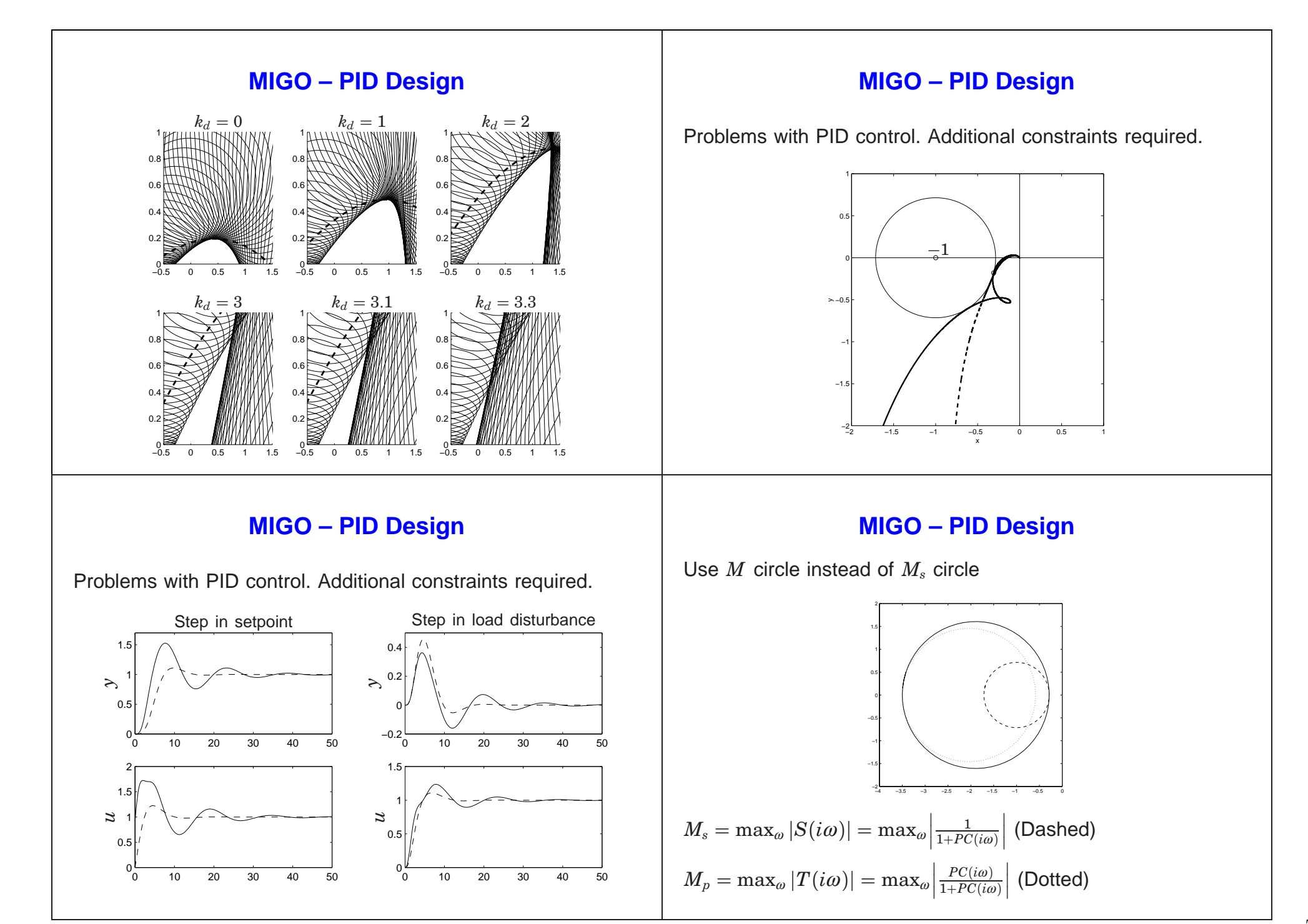

# **MIGO – PID Design**

Suggested additional constraints:

- $\bullet$   $T_i = \alpha T_d$
- *L*(*i*ω) has negative curvature and monotone phase
- $\bullet$   $\partial k_i/\partial k = 0$  (Used in the following)

**AMIGO – PID – Test batch**

$$
P_1(s) = \frac{e^{-s}}{1 + sT}, \qquad T = 0.02, 0.05, 0.1, 0.2, 0.3, 0.5, 0.7, 1, 1.3, 1.5, 2, 4, 6, 8, 10, 20, 50, 100, 200, 500, 1000
$$
\n
$$
P_2(s) = \frac{e^{-s}}{(1 + sT)^2}, \qquad T = 0.01, 0.02, 0.05, 0.1, 0.2, 0.3, 0.5, 0.7, 1, 1.3, 1.5, 2, 4, 6, 8, 10, 20, 50, 100, 200, 500
$$
\n
$$
P_3(s) = \frac{1}{(s + 1)(1 + sT)^2}, \qquad T = 0.005, 0.01, 0.02, 0.05, 0.1, 0.2, 0.5, 2, 5, 10
$$
\n
$$
P_4(s) = \frac{1}{(s + 1)^n}, \qquad n = 3, 4, 5, 6, 7, 8
$$
\n
$$
P_5(s) = \frac{1}{(1 + s)(1 + \alpha s)(1 + \alpha^2 s)(1 + \alpha^3 s)}, \qquad \alpha = 0.1, 0.2, 0.3, 0, 4, 0.5, 0.6, 0.7, 0.8, 0.9
$$
\n
$$
P_6(s) = \frac{1}{s(1 + sT)(1 + sT)}e^{-sL_1}, \qquad L_1 = 0.01, 0.02, 0.05, 0.1, 0.3, 0.5, 0.7, 0.9, 1.0, \qquad T_1 + L_1 = 1
$$
\n
$$
P_7(s) = \frac{T}{(1 + sT)(1 + sT_1)}e^{-sL_1}, \qquad T_1 + L_1 = 1, \qquad T = 1, 2, 5, 10, \qquad L_1 = 0.01, 0.02, 0.05, 0.1, 0.3, 0.5, 0.7, 0.9, 1.0
$$
\n
$$
P_8(s) = \frac{1}{(s + 1)^3}, \qquad \alpha = 0.1
$$

## **MIGO – PID Design**

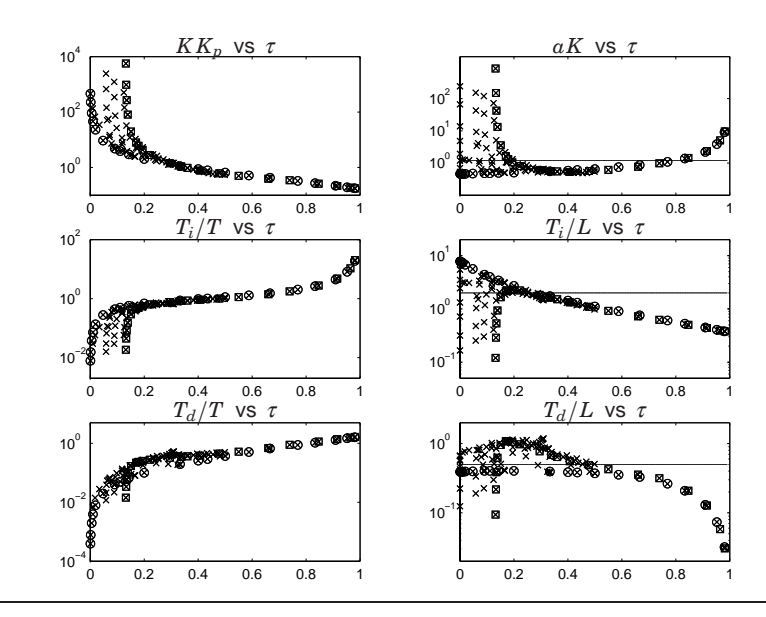

## **AMIGO – PID Design**

Why large spread of controller parameters for small  $\tau$ ? Processes with transfer functions

$$
P(s)=\frac{K_v}{s(1+sT_1)}\ \ \, \text{and}\ \ \, P(s)=\frac{K_p}{(1+sT_1)(1+sT_2)}
$$

can be controlled with arbitrarily high gains in the PID controller.

These processes have  $\tau < 0.13$ , with equality when  $T_1 = T_2$ .

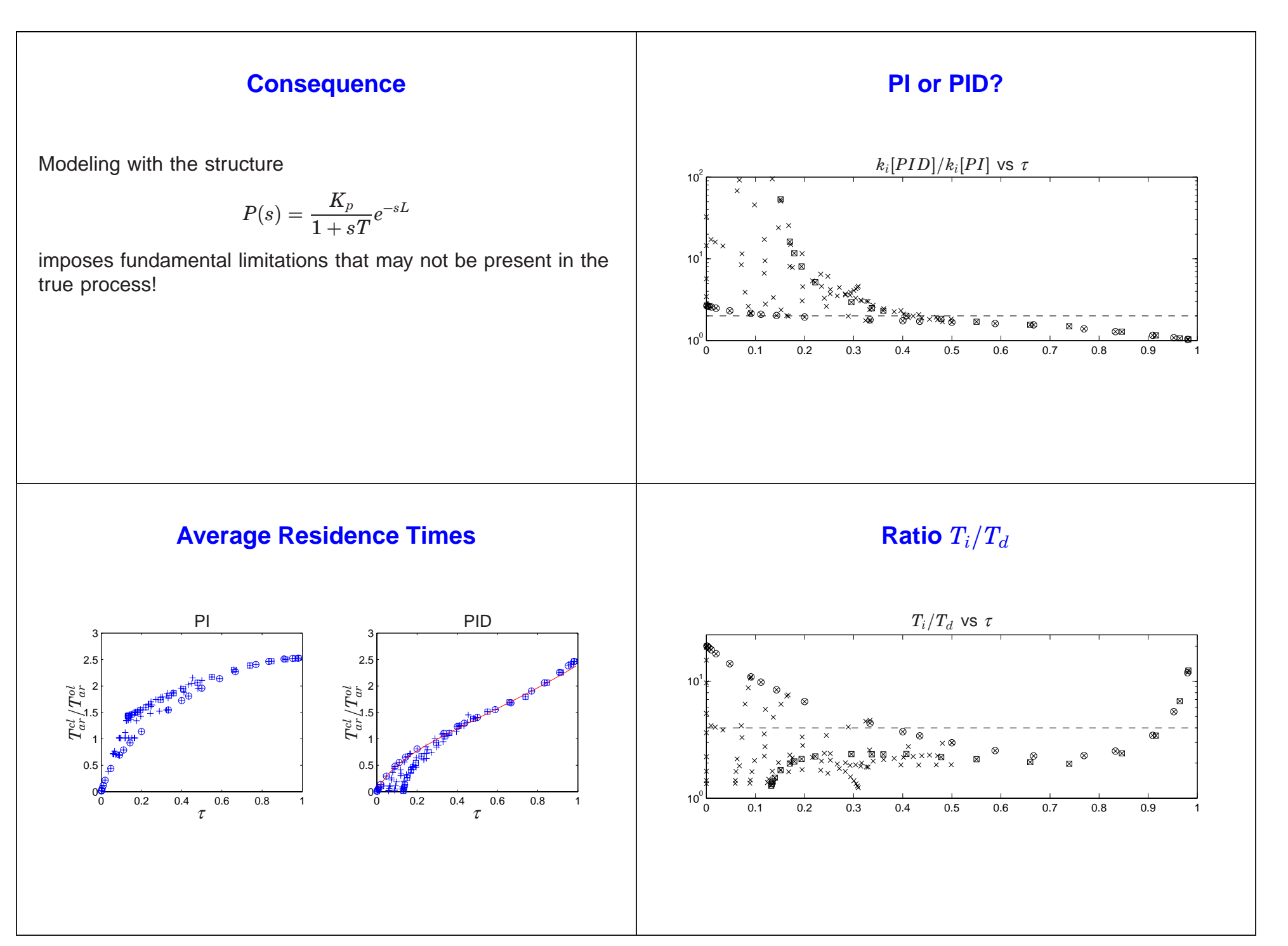

### 9

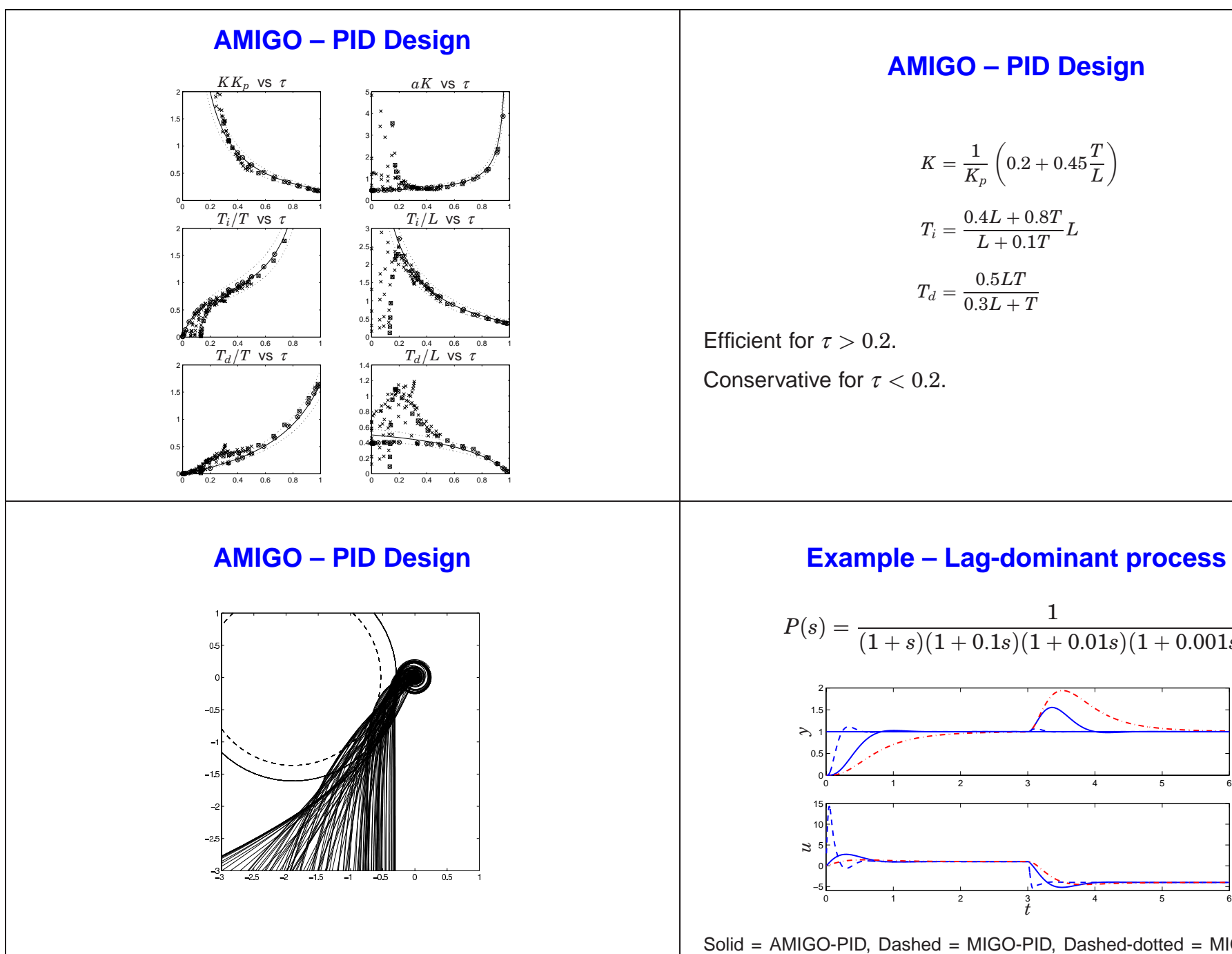

## **AMIGO – PID Design**

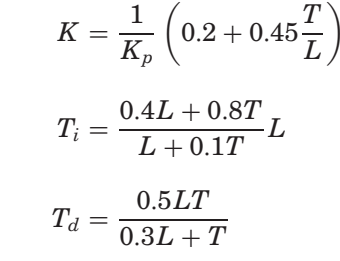

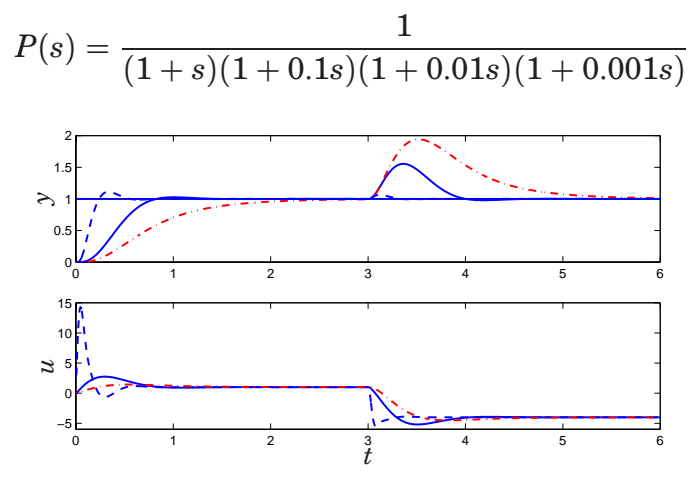

Solid <sup>=</sup> AMIGO-PID, Dashed <sup>=</sup> MIGO-PID, Dashed-dotted <sup>=</sup> MIGO-PI

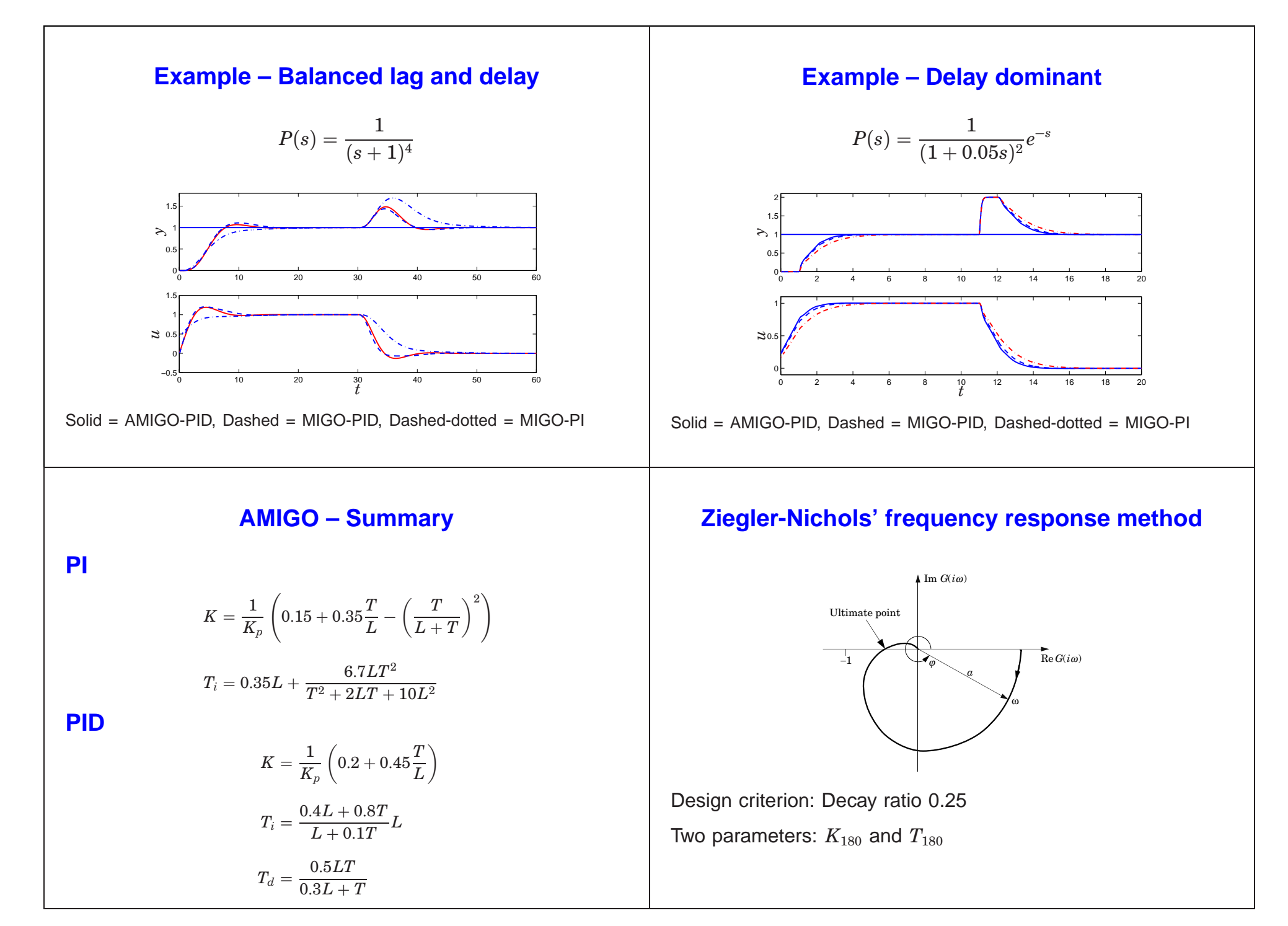

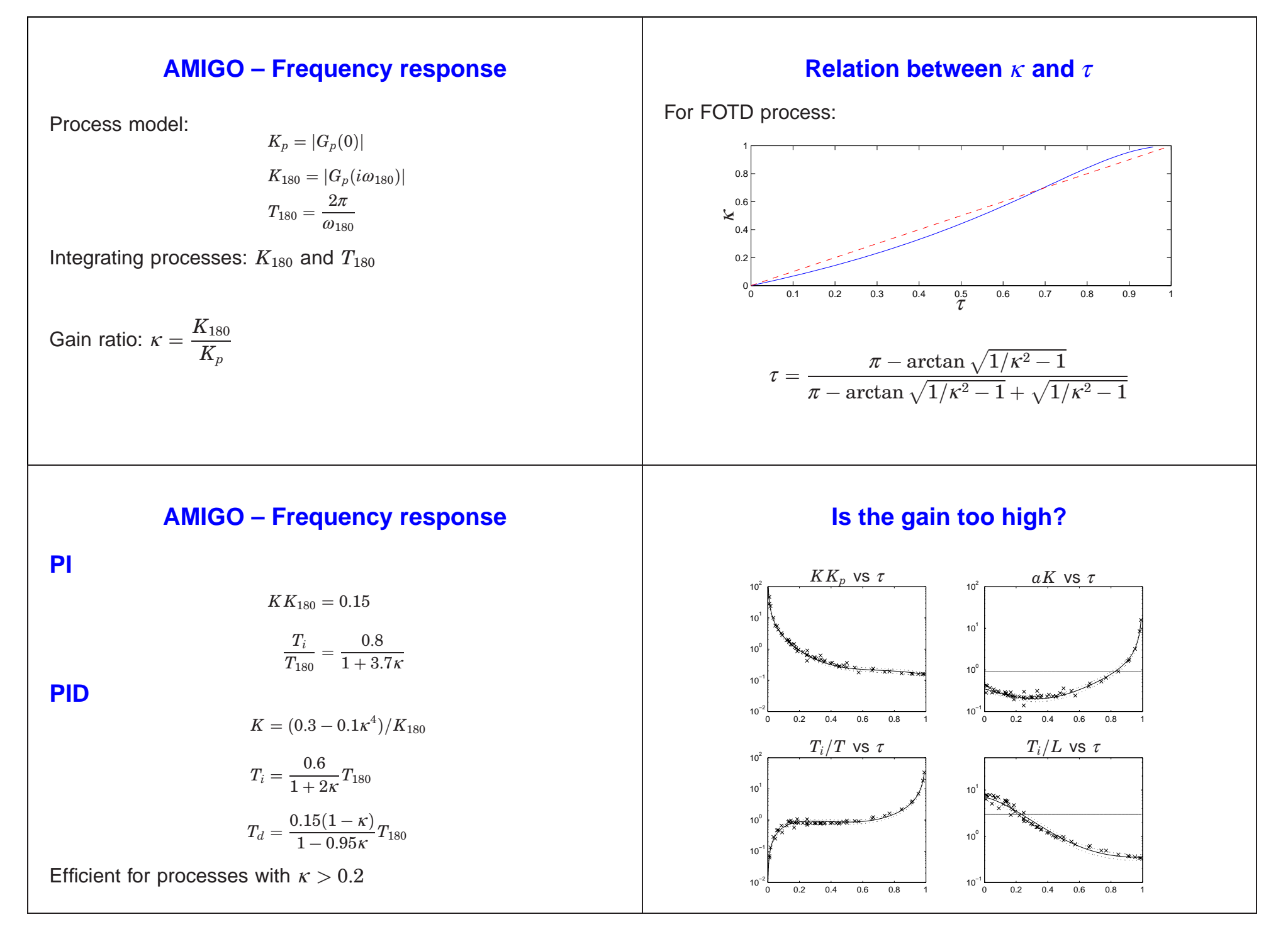

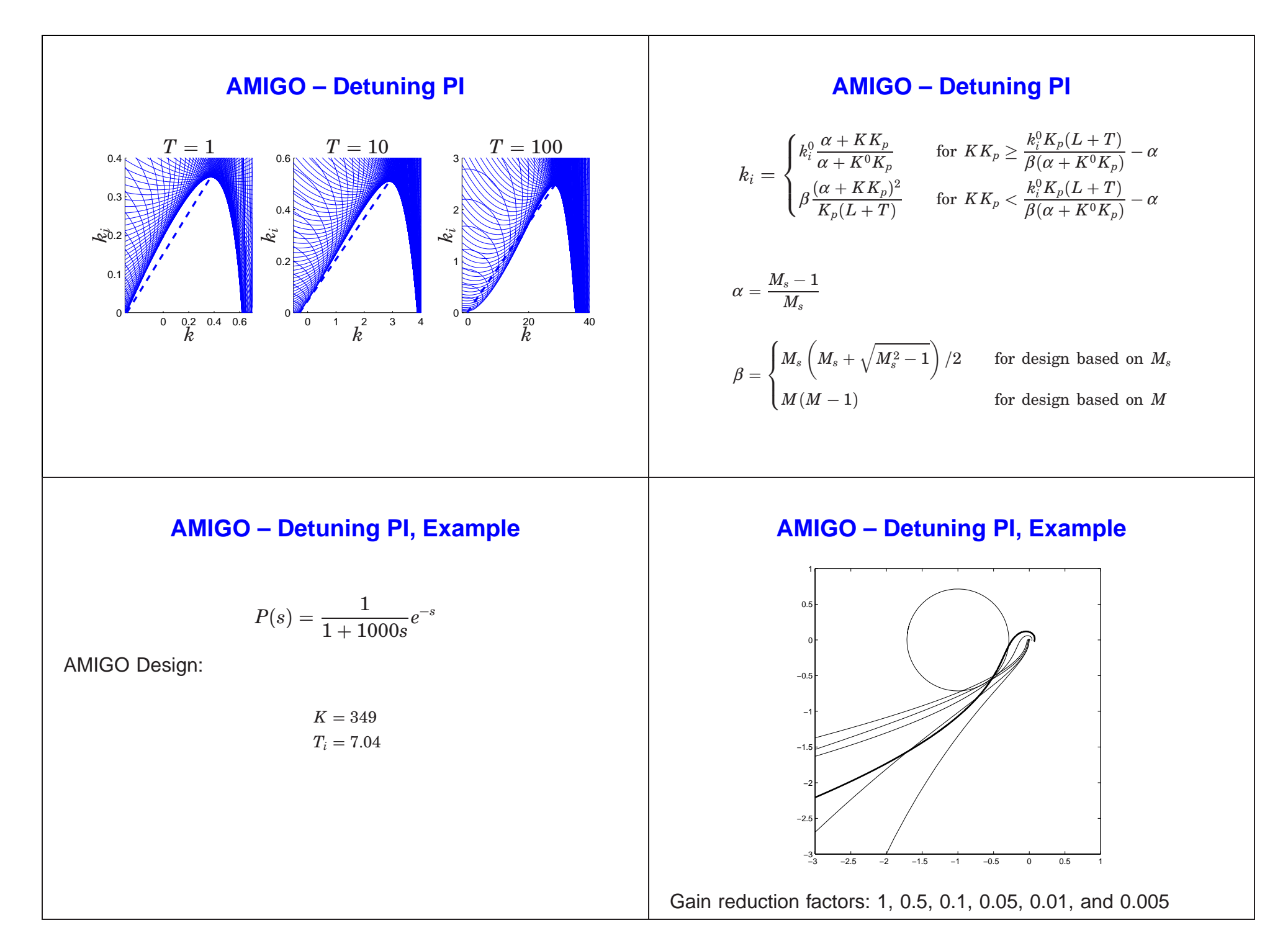

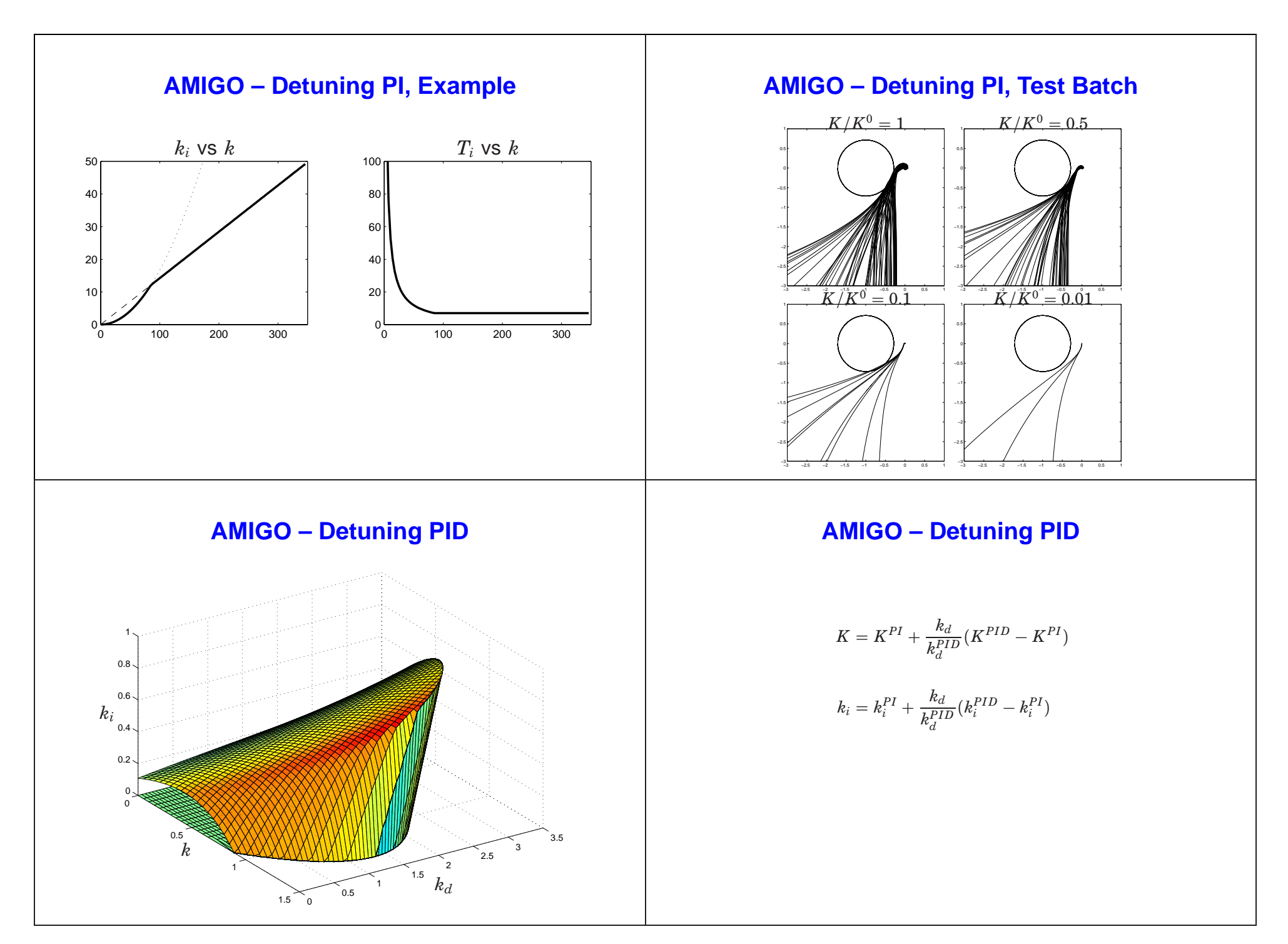

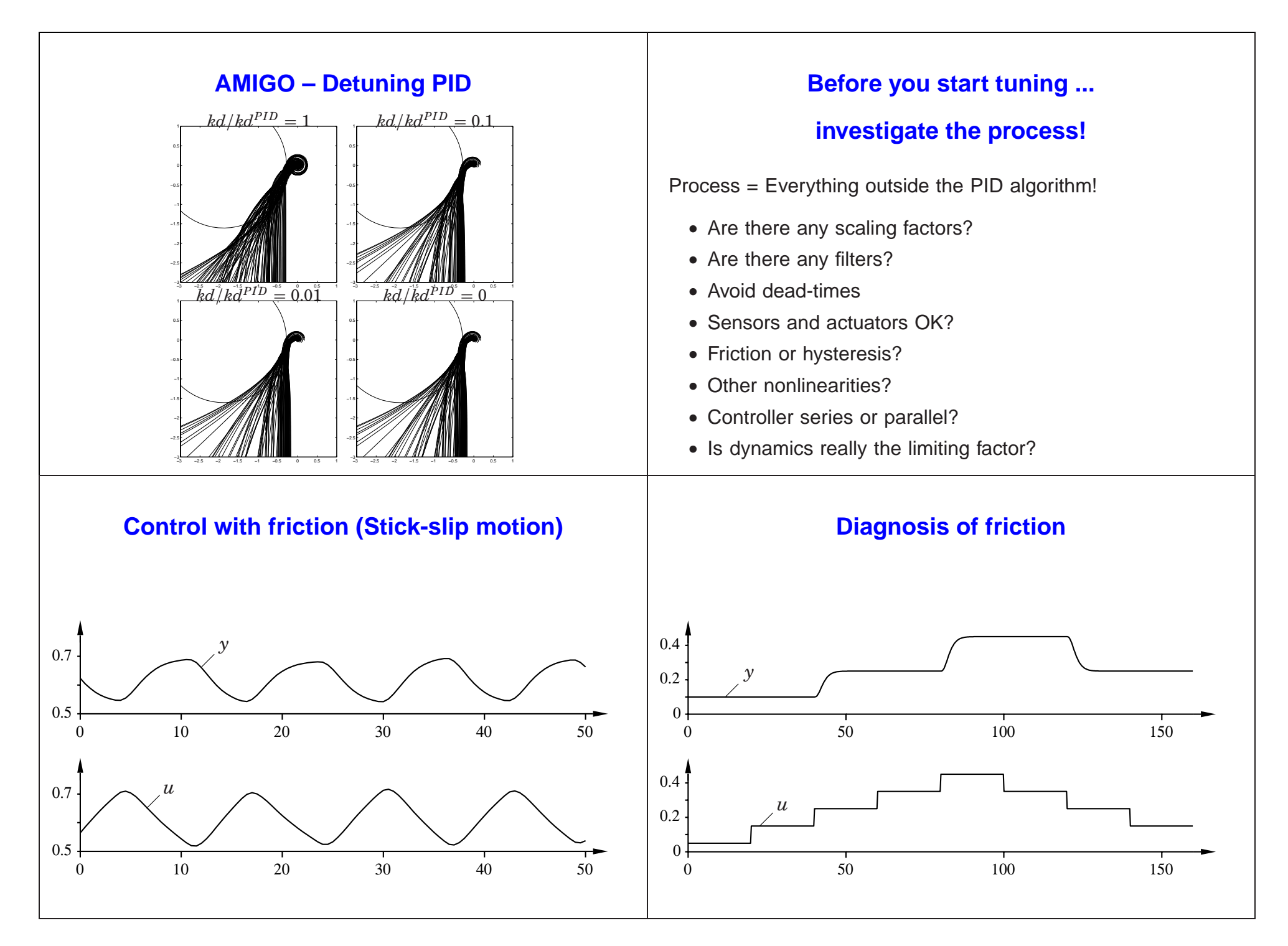

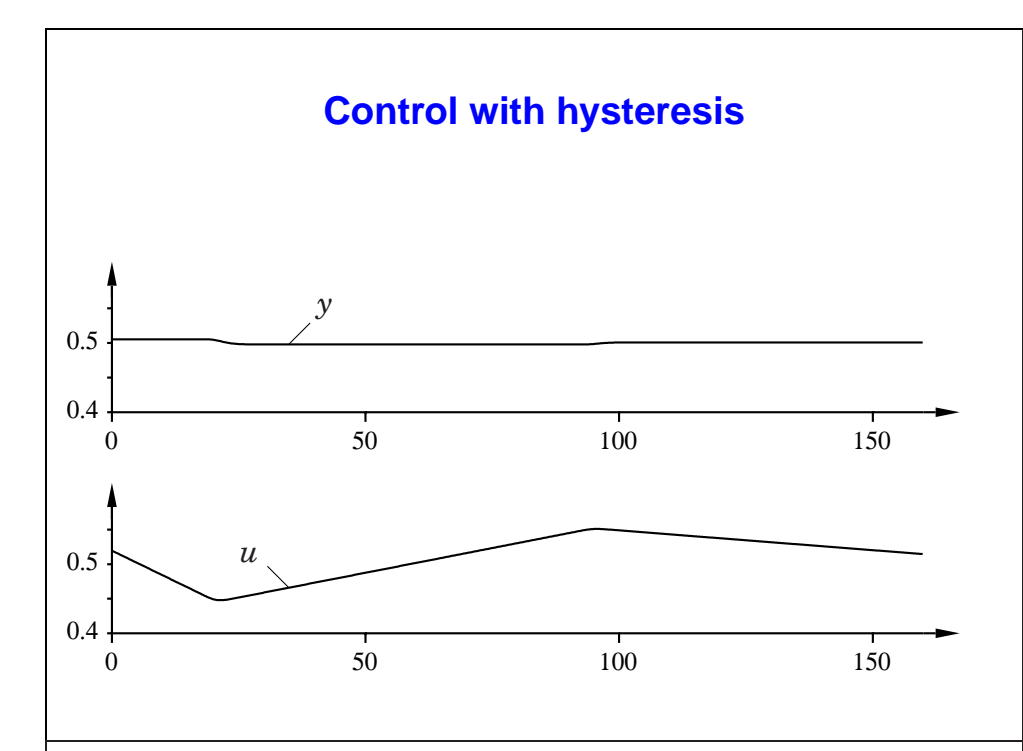

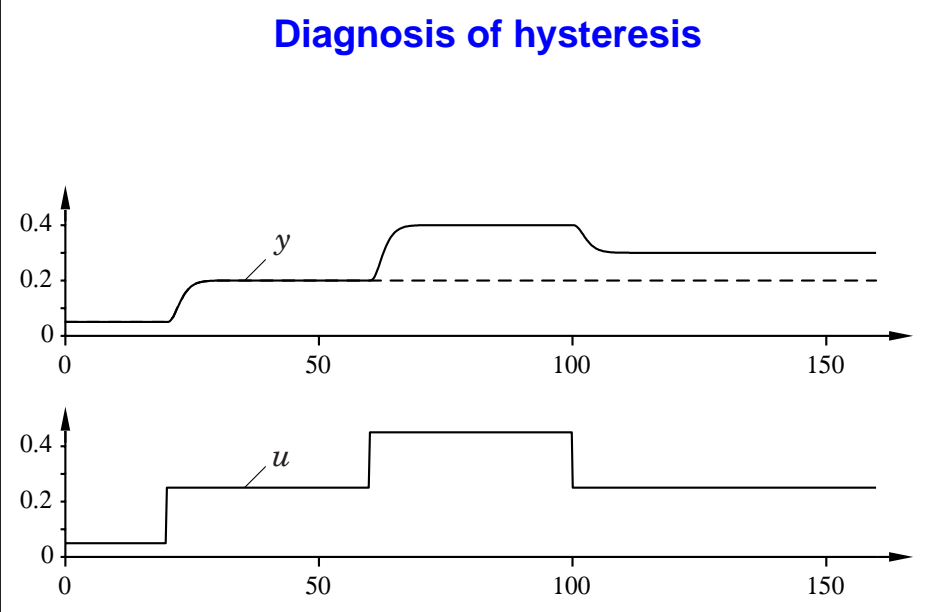

## **Automatic performance monitoring**

- We have improved process control.
- We have lost human performance monitoring.
- We need automatic performance monitoring.

## **Reasons for poor control loop performance**

- Equipment problems
	- **–** Stiction in valves
	- **–** Sensor faults
- Poor controller tuning
	- **–** Never tuned?
	- **–** Nonlinear plant
	- **–** Time-varying plant
- Oscillating load disturbances

Two monitoring tools:

- Detection of oscillating control loops
- Detection of sluggish control loops

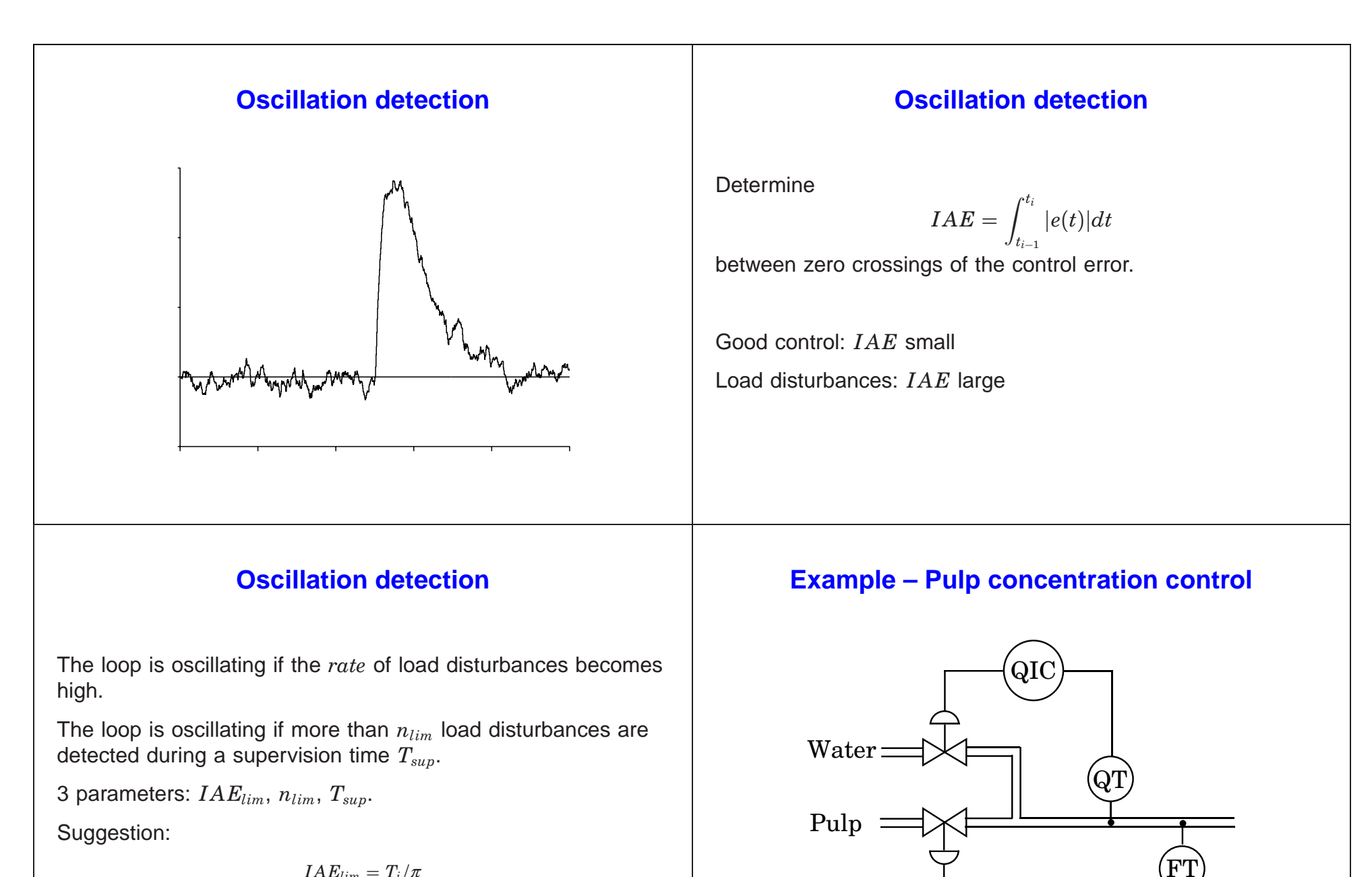

$$
IAE_{lim} = T_i/\pi
$$

$$
n_{lim} = 10
$$

$$
T_{sup} = 50T_i
$$

FIC

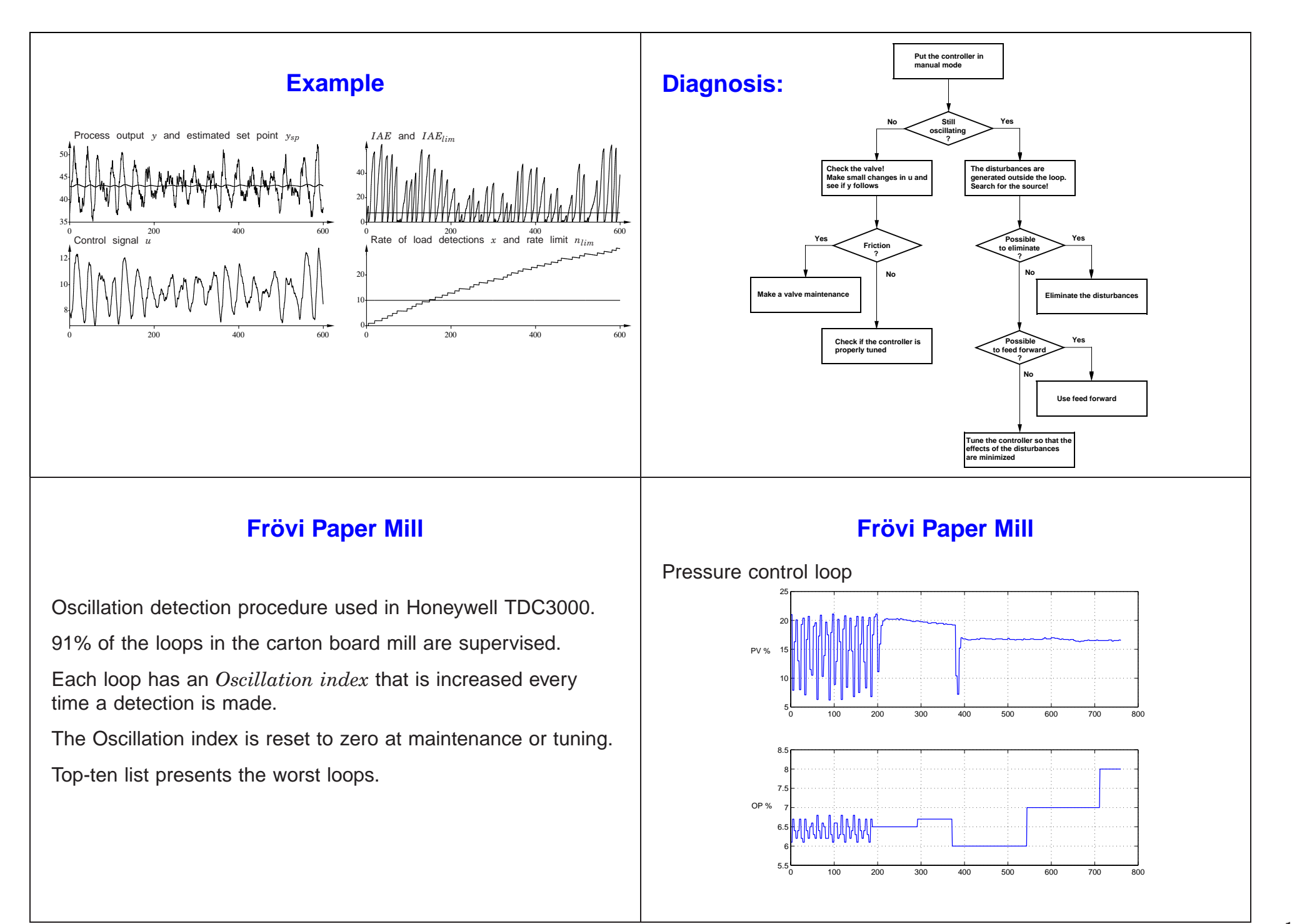

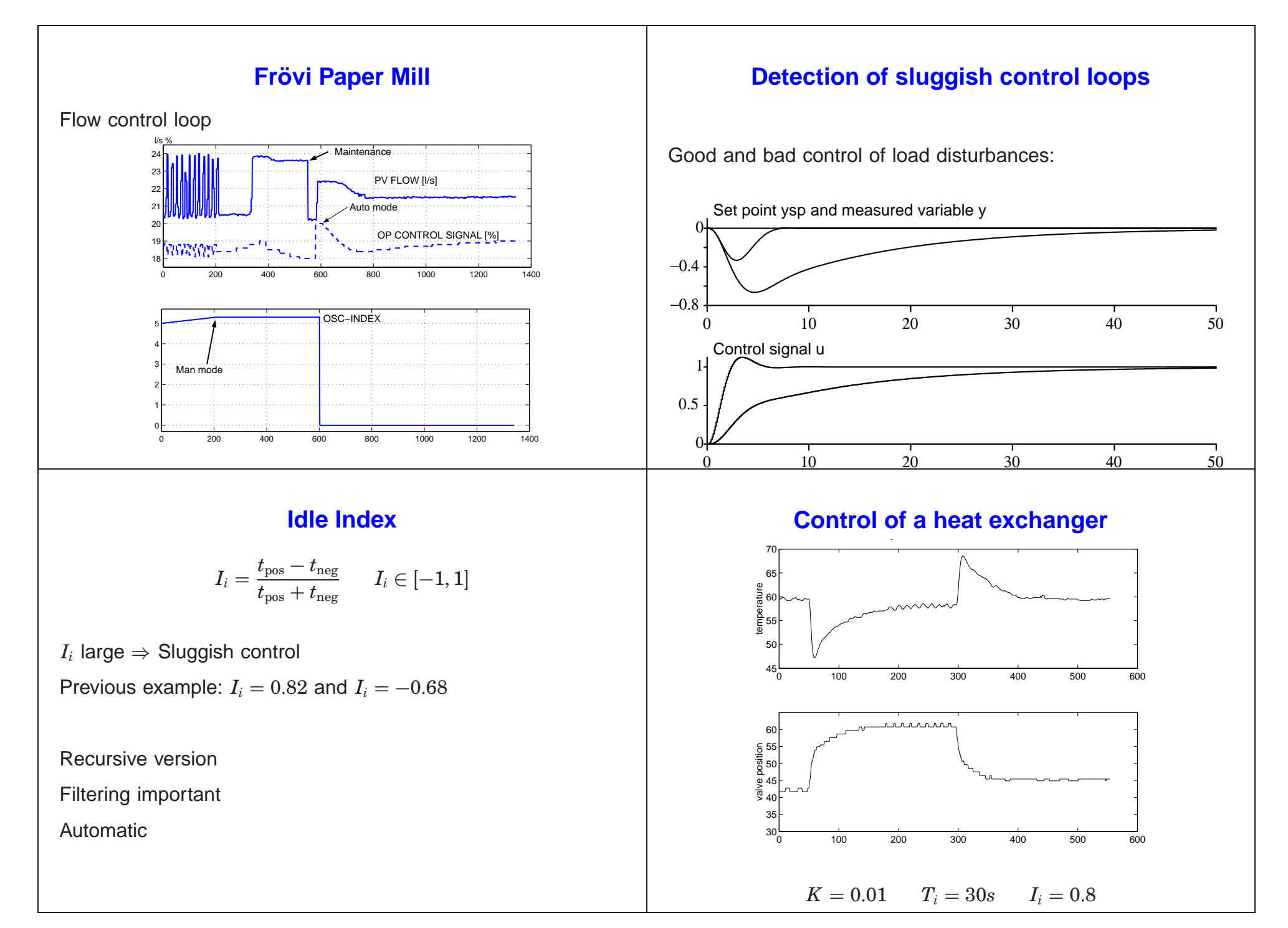

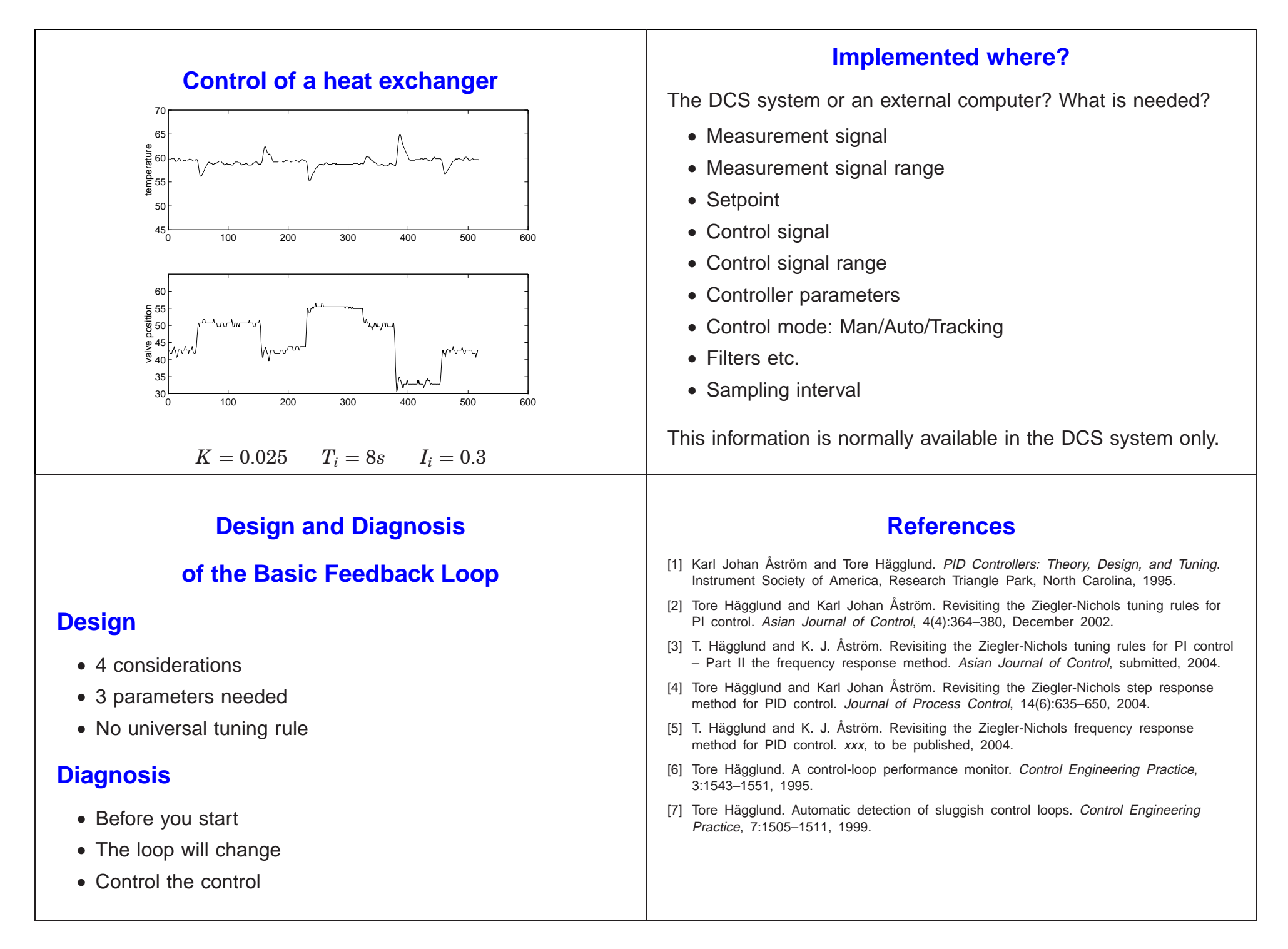